## **Strategy Tester Report Dolly\_EA\_byCJA\_byJC IBFX-MT4 Demo-1\_5 decimal (Build 225)**

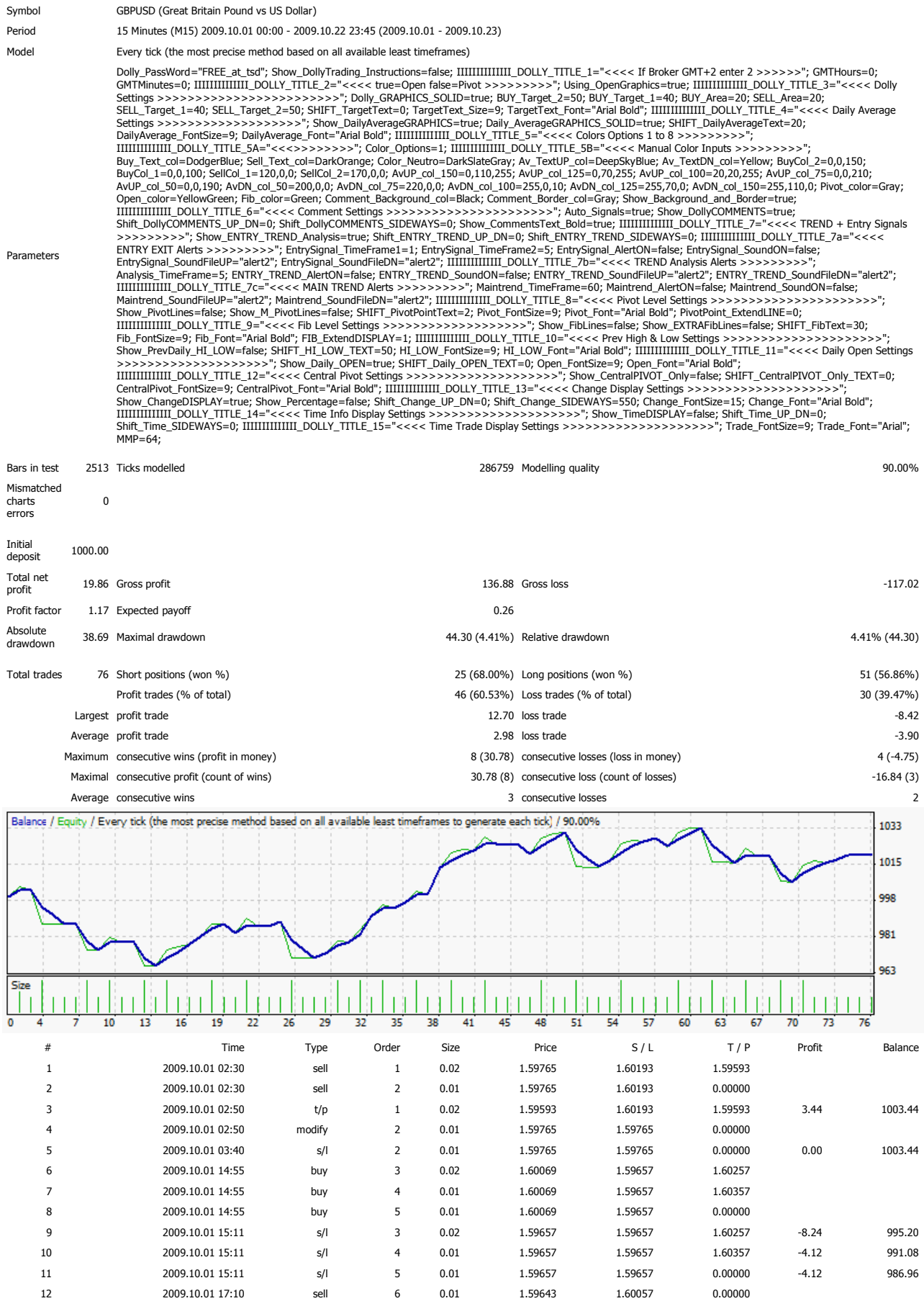

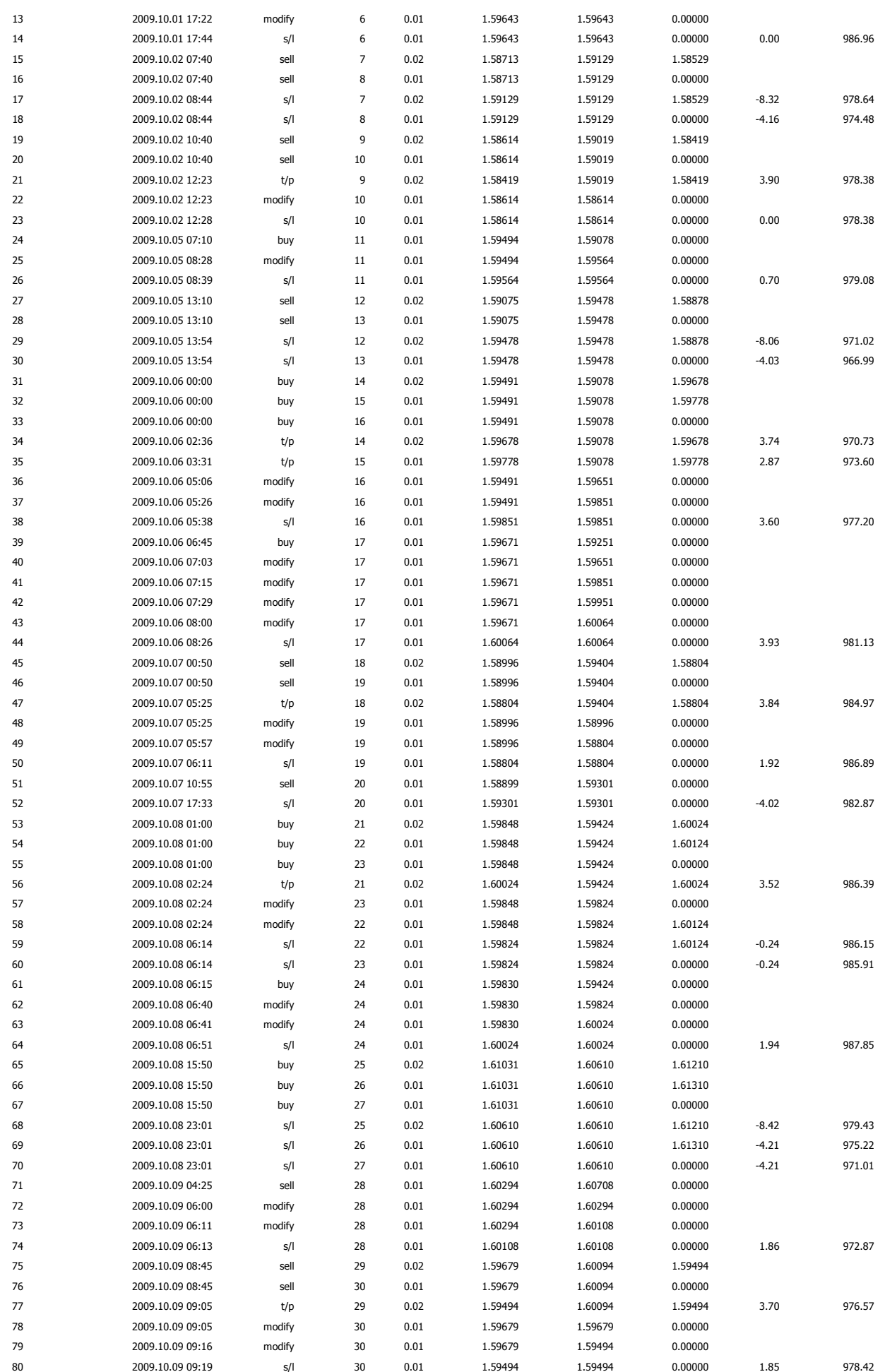

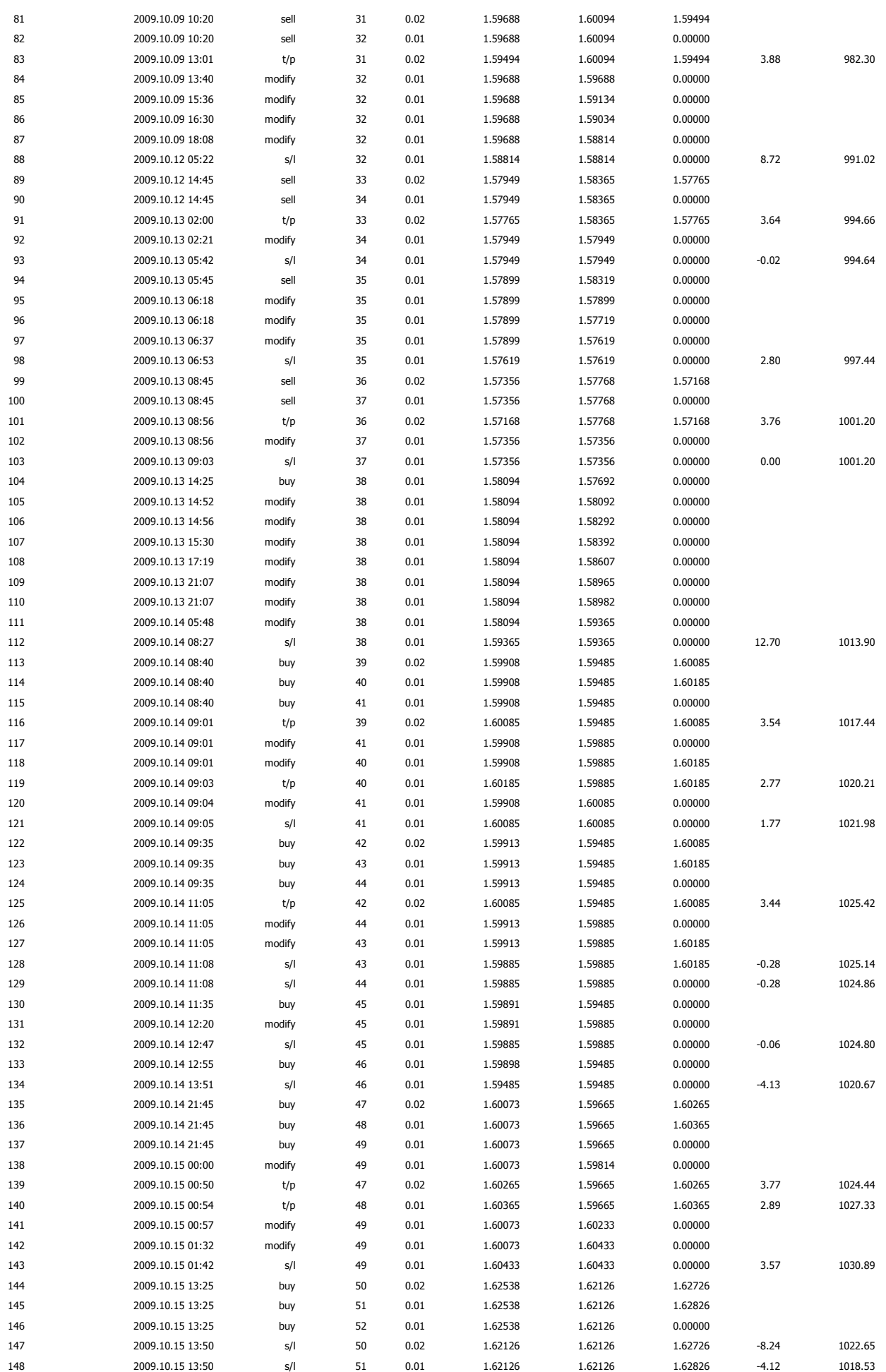

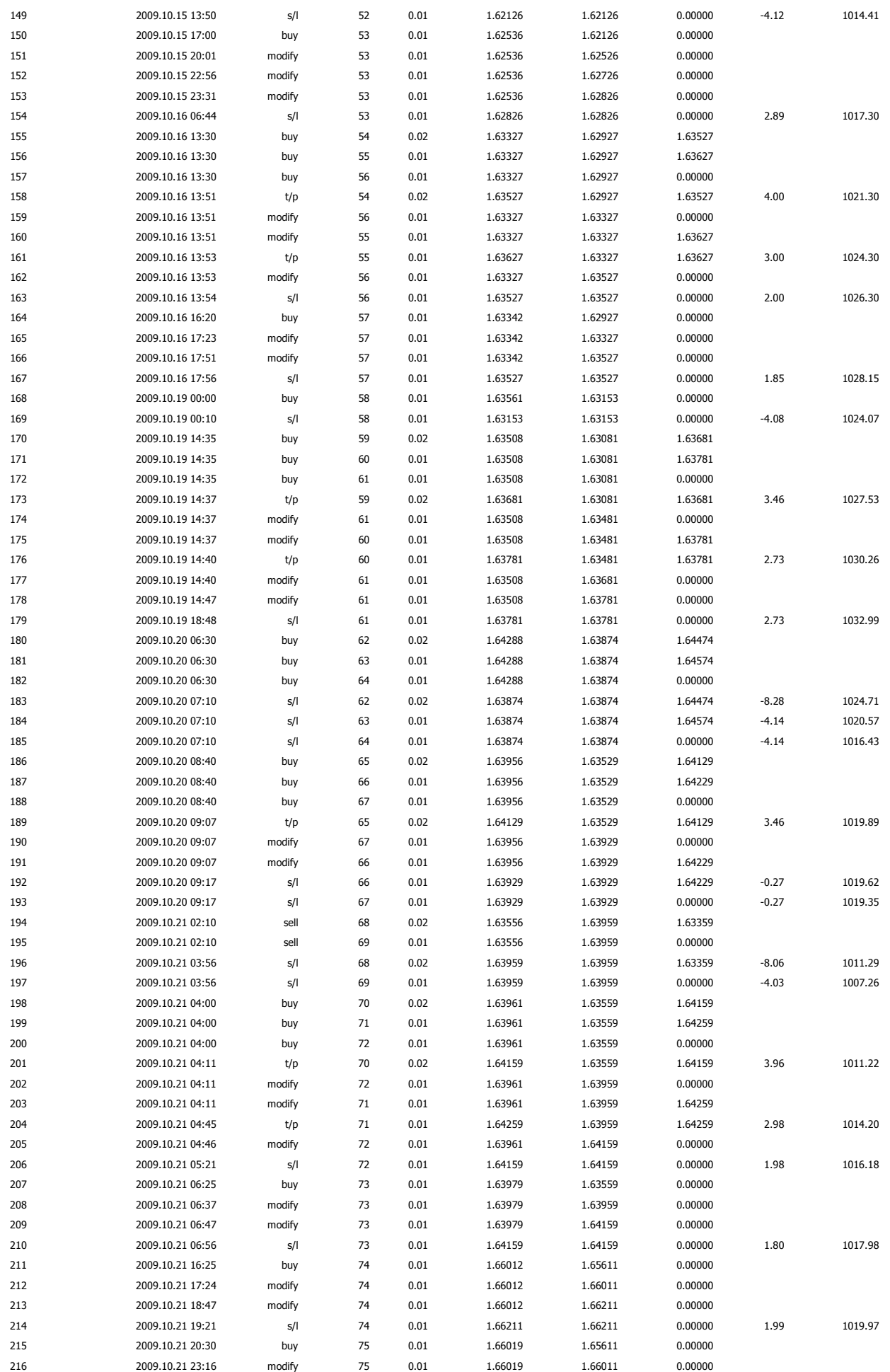